$,$  tushu007.com

### $<<$ Visual Basic 6.0

书名:<<Visual Basic 6.0程序设计基础教程>>

- 13 ISBN 9787030117427
- 10 ISBN 7030117425

出版时间:2003-7

页数:309

字数:458000

extended by PDF and the PDF

http://www.tushu007.com

, tushu007.com

### $<<$ Visual Basic 6.0

### Visual Basic VB

 $VB$  $VB$  $\frac{a}{\sqrt{a}}$  $\degree$  and  $\degree$  and  $\degree$   $V$ isual Basic $1300$  $1300$ 10 1 VB VB VB 第2章VB的编程机制,介绍了面向对象程序设计概念,程序.开发的基本步骤,建立简单的应用程序,

3 VB VB  $4$  $5$  $6\,$ 第7章常用控件,主要介绍了控件的概念、常用控件和ActiveX控件的使用.第8章程序界面设计,介绍了  $\,$ . 9 $\,$ 第10章数据库编程技术,讲解了使用VB进行数据库开发的方法,详细介绍了ADO数据控件的使用

and SQL and the set of the set of the set of the set of the set of the set of the set of the set of the set of the set of the set of the set of the set of the set of the set of the set of the set of the set of the set of t  $\frac{56}{56}$  64  $\frac{28}{28}$  32  $\frac{28}{28}$  32 能用VB开发一些基本应用程序。  $\frac{a}{\pi}$ 算机应用知识和应用能力等级考试"二级VB考试的教材,各部分内容和考试大纲紧密相连。  $\frac{1}{2}$  $4$ 

 $\sim$  6  $9$ 

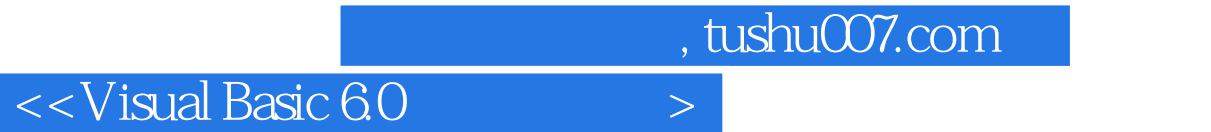

本书是按"云南省高等学校非计算机专业学生计算机应用能力等级考试二级Visual Basic教学与考试大

Visual Basic

 $\mathcal{B}$ 

# $\sim$  <Visual Basic 6.0

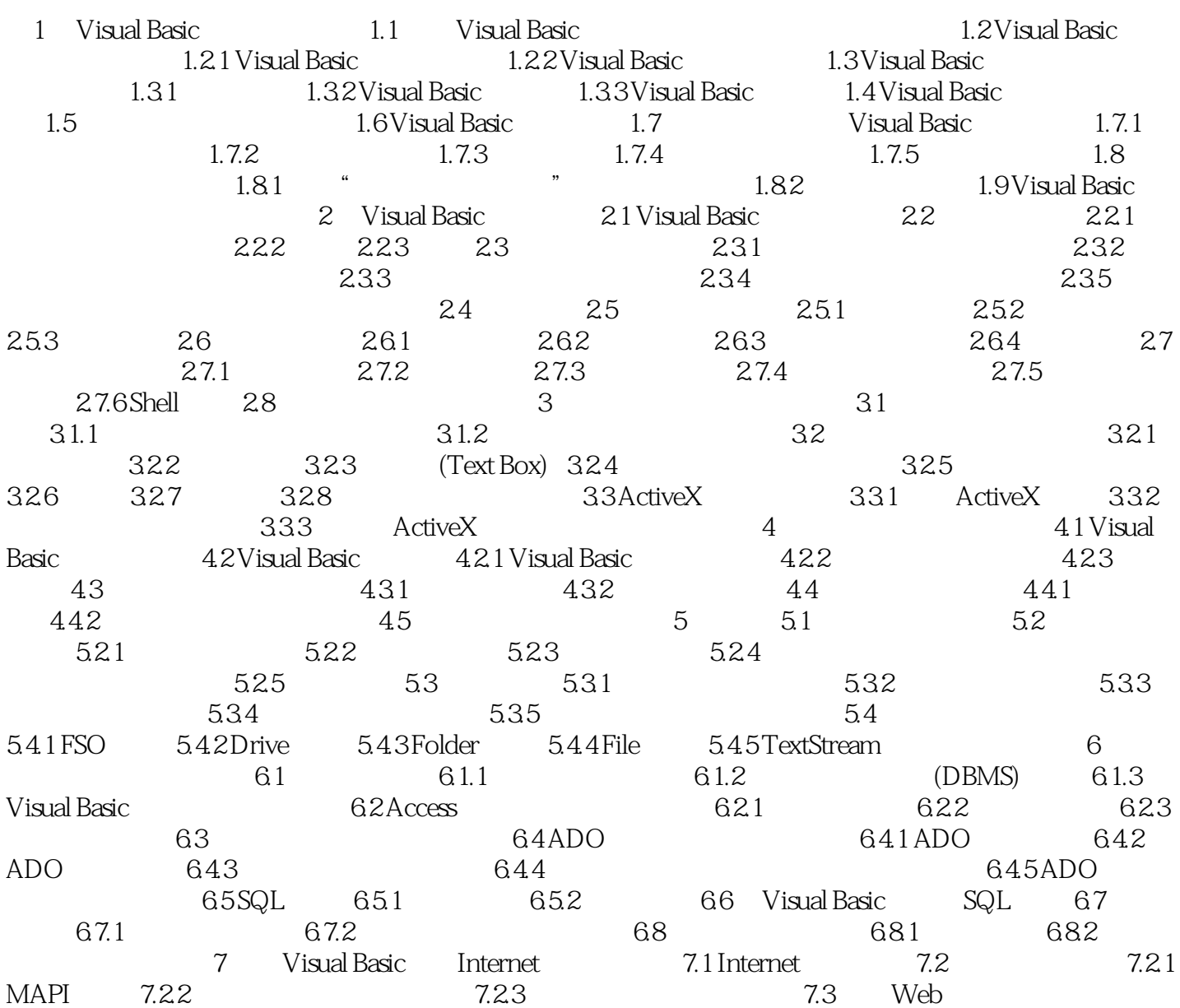

, tushu007.com

# $<<$ Visual Basic 6.0

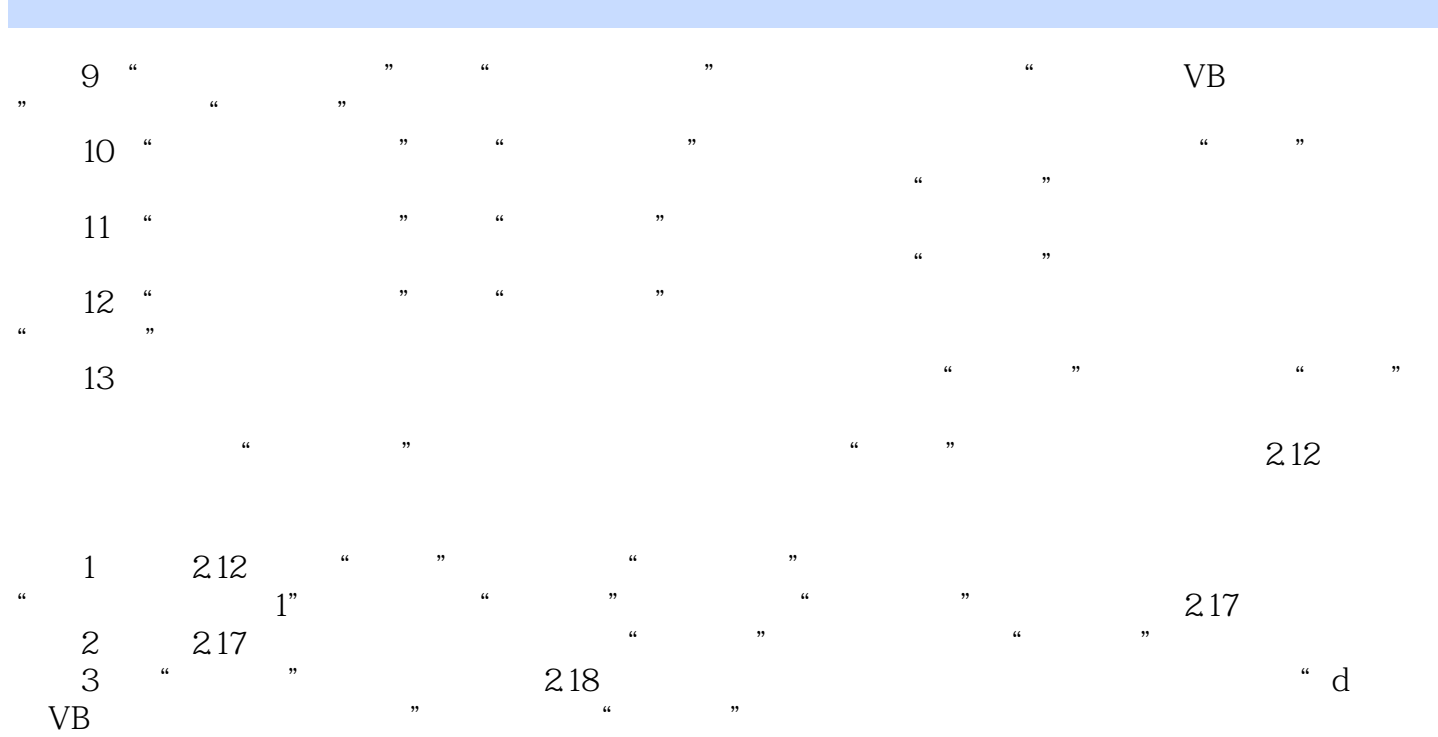

 $4$  " " " " " " " 1" " "  $\frac{a}{2.12}$ 

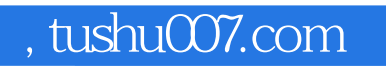

# $<<$ Visual Basic 6.0

本站所提供下载的PDF图书仅提供预览和简介,请支持正版图书。

更多资源请访问:http://www.tushu007.com